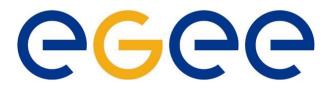

#### Enabling Grids for E-science in Europe

## LCG/EGEE Grids & System Administration

Fotis Georgatos <gef@grnet.gr> Grid Technologies Trainer, GRNET

University of Patras, December 7th-8th, 2006

EGEE is a project funded by the European Union

#### Watch out what you wish for!

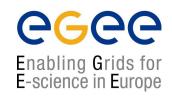

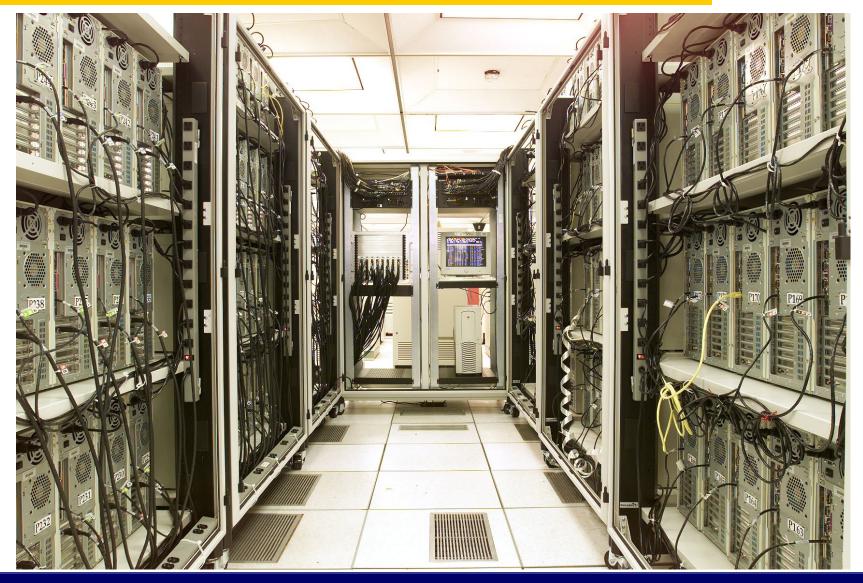

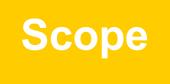

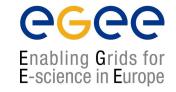

- Explain runtime operations and how the workflow will evolve
- Explain new site deployment and upgrade procedures
- Transfer experience gained during HellasGrid I & II phases
- What is GGUS, the egee-see helpdesk and other friends
- Runtime operations include
  - Site problem solving (ROC Support Team)
  - Minor upgrades (Operations Coordination Team)
  - Configuration changes (Operations Coordination Team)
  - Security incidents (Security Coordination Team)

#### The ROC structure within SEE

**eGee** 

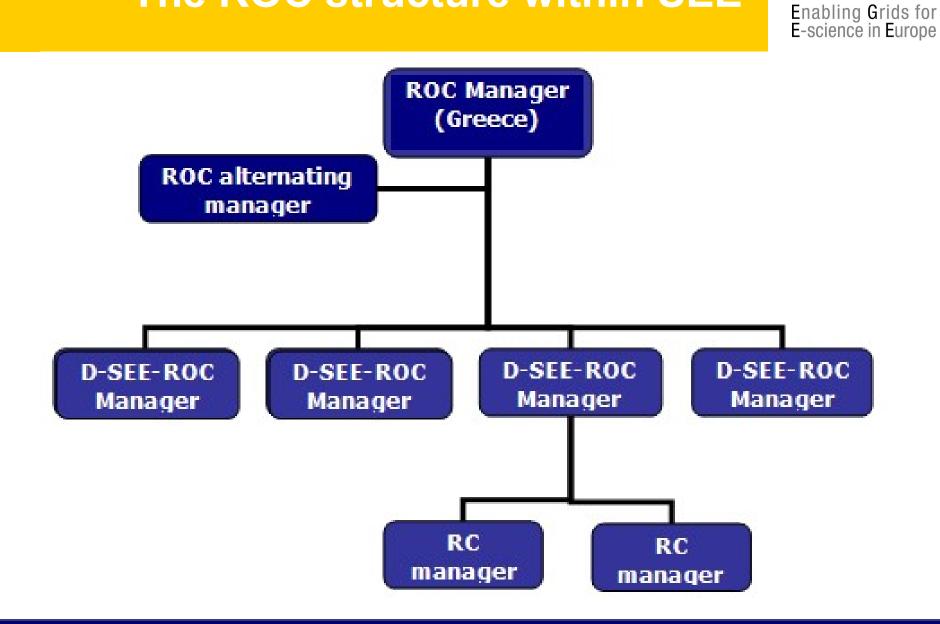

# Prospective information workflow

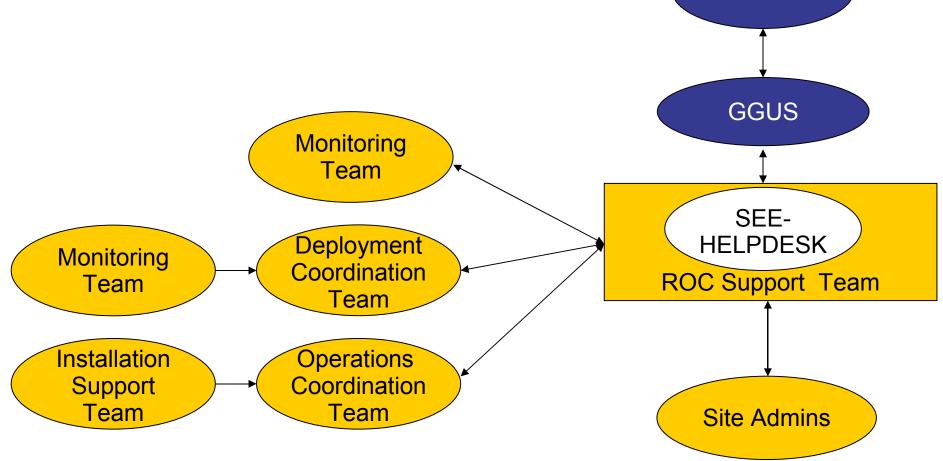

## Site deployment

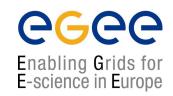

- Involves 3 steps:
  - **1.Site registration**, done in coordination with the Deployment Coordination Team (DCT) 'candidate site'
  - **2.Site installation**, done with the guidance and assistance of the Installation Support Team (IST) and the DCT 'uncertified site'
  - **3.Site certification**, in coordination with the CIC-on-duty and the Site Certification Team (SCT) 'certified site'

#### **Site induction procedure**

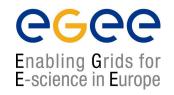

- Follow the 10-step registration procedure, as described here: <u>http://www.egee-see.org/Site\_registration.php</u>
- Perform a site installation according to the instructions here: <u>http://lcg.web.cern.ch/LCG/Sites/releases.html</u>
- Follow the 5-step certification sequence: <u>http://www.egee-see.org/Site\_certification.php</u>
- Successful Site Functional Tests for five consecutive days, imply the site is stable enough to be considered "Production"
- DCT changes site status in the GOC database to 'certified'
- From now on the site will submit the relevant weekly reports, also known as RC reports, Friday – Monday 11:00AM(GMT): <u>https://cic.in2p3.fr/index.php?id=rc&subid=rc\_report&js\_status=2</u>

#### The complexities of a full site setup

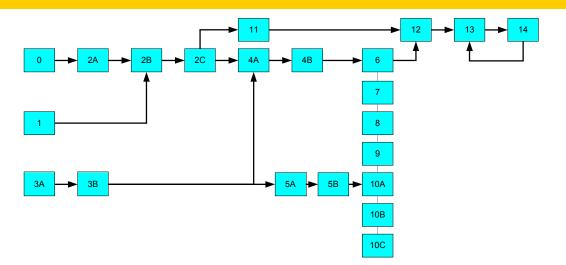

**eGee** 

- 0) UI account setup (Isabella or local)
- 1) An academic sends a fax to Hellasgrid CA, mentioning sysadmin's name
- 2A) User certificate is created by sysadmin(s), for himself
- 2B) Accept user certificate against CA, within a week's time!
- 2C) convert user certificate to pkcs12, add to browser and mail client
- 3A) Decide for IP, NTP and DNS configuration (addresses, names, servers)
- 3B) Verify NTP, DNS (forward and reverse) with host, www.dnsstuff.com etc
- 4A) Host certificates are created by sysadmin(s), (for CE, SE, MON ...)
- 4B) Accept host certificates against CA, within a week's time!
- 5A) Istall SL30x to your systems
- 5B) Setup Java, NTP, lcg-yaim
- 6) Configure CE
- 7) Configure SE
- 8) Configure WNs
- 9) Configure MON 9B) & send its IP address to RGMA DB
- 10) Configure UI and/or 10B) BDII 10C) RB
- 11) Add site to GOCdb & inform ROC manager, update GOCdb
- 12) Ask Isabella's team for SFTs
- 13) Identify any erroneous entries with SFTs
- 14) Perform corrective actions for errors found in 13)

#### A real installation: HG-05-FORTH

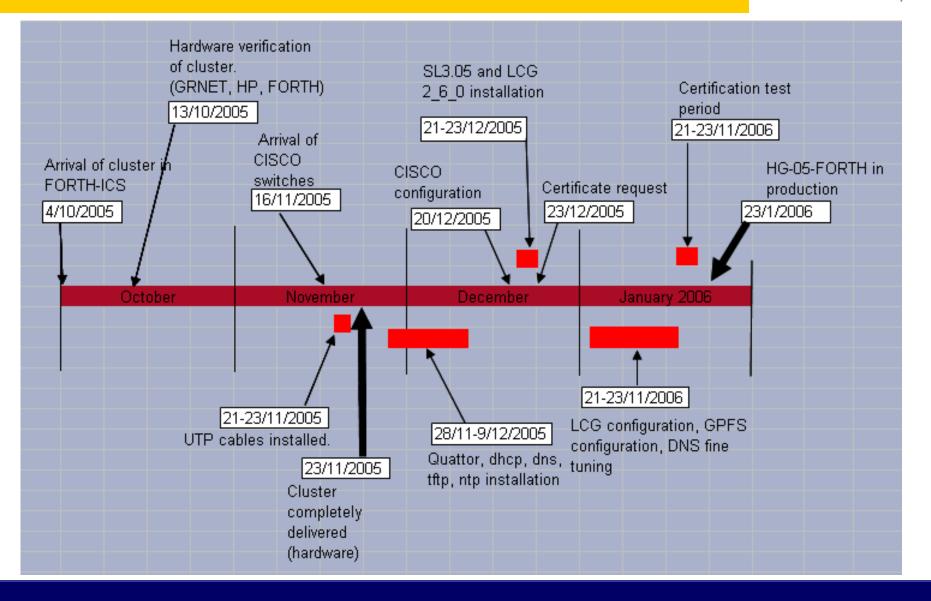

#### Site registration procedure

 Resource admin at candidate site obtains a certificate from Certification Authority (CA) eg. <u>http://ca.hellasgrid.gr</u> or <u>http://ca.egee-see.org</u>

- Site manager contacts the ROC Deployment Coordination Team (DCT) Providing:
  - 2. Statement of acceptance of policy documents. <u>http://www.egee-see.org/aup</u>
  - 3. Site contact information
  - 4. HW details in the Infrastructure.xls
  - 5. Statement of agreement with LCG/EGEE Security Incident Response procedures https://edms.cern.ch/file/428035/LAST\_RELEASED/LCG\_Incident\_Response.pdf
- DCT validates the information and creates the new site's record in the GOC database; site status is 'candidate'.
- Site to register with the helpdesk <u>https://helpdesk.egee-see.org/</u>
- Resource Admin at the site enters the remaining information in the GOC database, and then requests validation by the DCT
- The DCT validates the information and changes the site status to *'uncertified'*

## **Site installation**

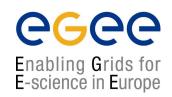

- Done with the guidance and assistance of the IST and the DCT teams
  - Installation support through egee-see helpdesk
- Using the Installation Guidelines at
  - <u>http://lcg.web.cern.ch/LCG/Sites/releases.html</u>
- Supported OS: SL 30X, SLC30X, RHEL3 or similar

#### Site deployment/upgrade workflow

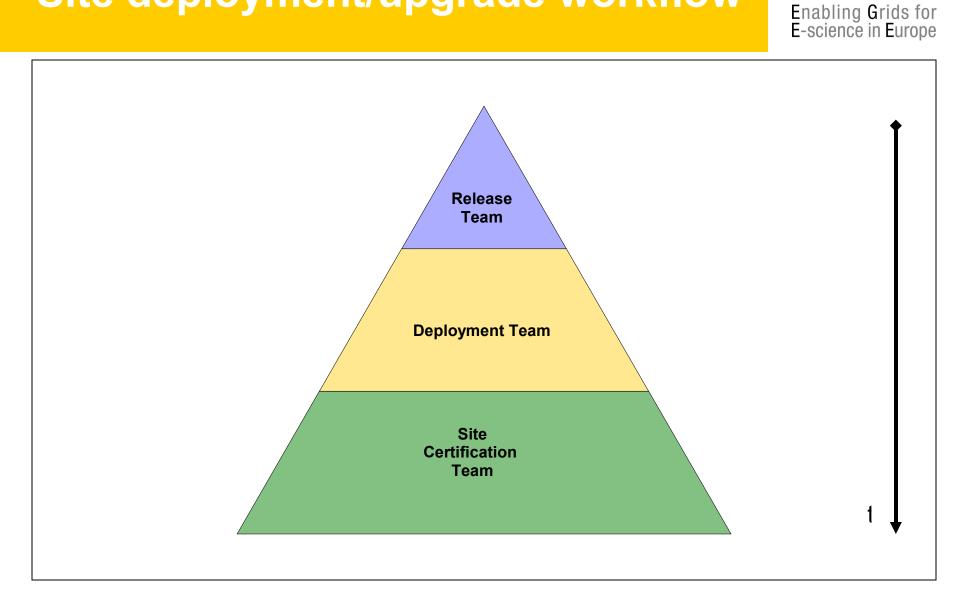

**eGee** 

#### Deployment/upgrade workflow (Release Team)

eeee

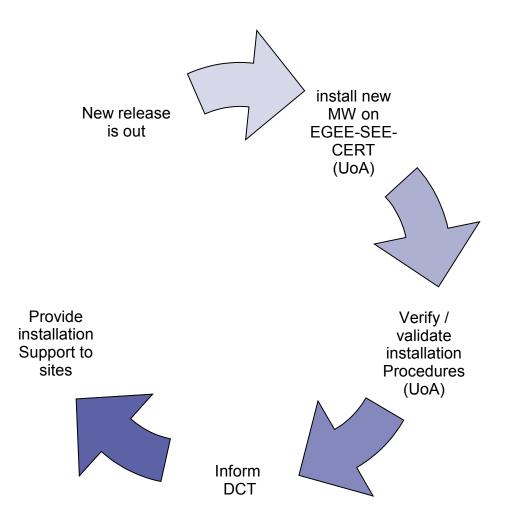

#### **Upgrade cases of the LCG Testbed**

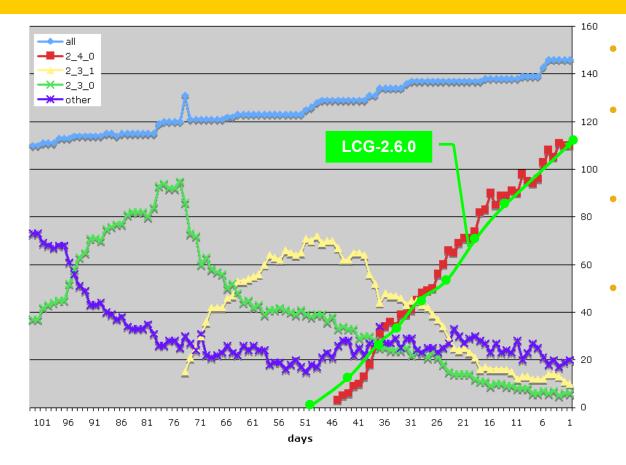

Time to upgrade ~constant (~2.5 sites/day)

**eGee** 

- Takes a long time, O(#sites), to upgrade entire infrastructure
- Better now than it was site functional tests and operational oversight
- Need to move away from the need to do full upgrades more than 1-2 times / year
  - But need to be able to deploy updates, new tools, security patches, etc.

#### Vicious circle of problem solving

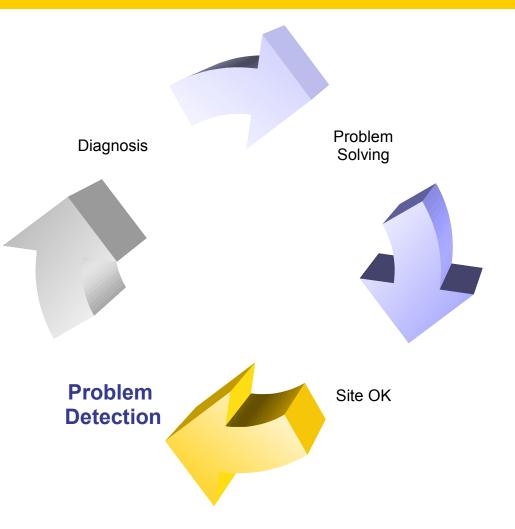

**eGee** 

#### **Problem detection**

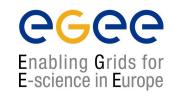

- Done mostly by CIC-on-duty, but also ROC
- 1. Problem usually spotted using one of:
  - GIIS Monitor: <a href="http://goc.grid.sinica.edu.tw/gstat/">http://goc.grid.sinica.edu.tw/gstat/</a>
  - Site Functional Tests: https://lcg-sft.cern.ch/sft/lastreport.cgi https://lcg-sam.cern.ch:8443/sam/sam.py
  - GridICE: <u>http://gridice2.cnaf.infn.it:50080/gridice/site/site.php</u>
  - GOC Database: <u>https://goc.grid-support.ac.uk/gridsite/db</u>
  - GOC Site Map: <a href="http://goc02.grid-support.ac.uk/googlemaps/lcg.html">http://goc02.grid-support.ac.uk/googlemaps/lcg.html</a>
  - GOC Live Job Monitor: <a href="http://gridportal.hep.ph.ic.ac.uk/rtm/">http://gridportal.hep.ph.ic.ac.uk/rtm/</a>
- 2. CICs open a Ticket at Savannah and/or GGUS (<u>https://savannah.cern.ch/projects/lcg2sites</u>) and sends an e-mail to site Administrators and the ROC support team grid-support@egee-see.org.
- Site admins should look at:
  - A) the GIIS Monitor and
  - B) the Site Functional Tests (or SAM) & start working on a problem

#### **Monitoring tools: GIIS Monitor**

#### GIIS Monitor (<u>http://goc.grid.sinica.edu.tw/gstat/</u>)

| No | Site Reports      | GIIS Host                     | bnode     | cernse    | gperf     | <u>sanity</u> | serv      | version     | totalCPU | freeCPU | runJob | <u>waitJob</u> | seAvail TB | seUsed TB | maxCPU | avgCPU | DI gice         |
|----|-------------------|-------------------------------|-----------|-----------|-----------|---------------|-----------|-------------|----------|---------|--------|----------------|------------|-----------|--------|--------|-----------------|
| 1  | <u>BG-INRNE</u>   | ce1.inme.bas.bg               | <u>ok</u> | <u>ok</u> | <u>ok</u> | <u>ok</u>     | <u>ok</u> | GLITE-3 0 2 | 26       | 8       | 18     | 0              | 0.90       | 0.00      | 27     | 24     | <u>OK ok</u>    |
| 2  | BG01-IPP          | ce002.ipp.acad.bg             | -         | <u>.</u>  | <u>ok</u> | warn          | <u>ok</u> | <u>na</u>   | 18       | 9       | 9      | 154            | 0.90       | 0.10      | 18     | 15     | OK OK info      |
| 3  | BG02-IM           | ce001.imbm.bas.bg             | -         | -         | <u>ok</u> | <u>ok</u>     | <u>ok</u> | GLITE-3 0 2 | 3        | 2       | 1      | 0              | 0.02       | 0.03      | 3      | 2      | <u>OK ok</u>    |
| 4  | BG04-ACAD         | ce02.grid.acad.bg             | -         | -         | <u>ok</u> | <u>ok</u>     | <u>ok</u> | GLITE-3 0 2 | 80       | 60      | 20     | 0              | 0.04       | 0.01      | 80     | 78     | <u>OK ok</u>    |
| 5  | BG05-SUGrid       | ce001.grid.uni-sofia.bg       | _         | <u></u>   | <u>ok</u> | <u>ok</u>     | <u>ok</u> | GLITE-3 0 0 | 14       | 8       | 6      | 8              | 0.03       | 0.04      | 14     | 4      | <u>OK ok</u>    |
| 6  | CY-01-KIMON       | ce101.grid.ucy.ac.cy          | <u>ok</u> | <u>ok</u> | <u>ok</u> | <u>ok</u>     | <u>ok</u> | GLITE-3 0 1 | 70       | 51      | 19     | 0              | 0.19       | 0.01      | 72     | 69     | <u>OK ok</u>    |
| 7  | <u>GR-01-AUTH</u> | node001.grid.auth.gr          | -         | -         | <u>ok</u> | <u>ok</u>     | <u>ok</u> | GLITE-3 0 0 | 14       | 11      | 3      | 9              | 0.17       | 0.03      | 14     | 12     | <u>OK.</u>      |
| 8  | GR-03-HEPNTUA     | ce.hep.ntua.gr                | -         | <u>.</u>  | <u>ok</u> | <u>ok</u>     | <u>ok</u> | GLITE-3 0 2 | 22       | 18      | 10     | 0              | 0.78       | 0.06      | 49     | 23     | <u>OK ok</u>    |
| 9  | GR-04-FORTH-ICS   | grid001.ics.forth.gr          | -         | -         | <u>ok</u> | note          | <u>ok</u> | GLITE-3 0 0 | 5        | 2       | 3      | 36             | 0.00       | 0.01      | 5      | 4      | <u>OK ok</u>    |
| 10 | GR-05-DEMOKRITOS  | ikaros4.inp.demokritos.gr     | -         | -         | <u>ok</u> | <u>ok</u>     | <u>ok</u> | GLITE-3 0 0 | 24       | 18      | 0      | 0              | 1.68       | 0.00      | 44     | 40     | <u>SD</u> .     |
| 11 | <u>GR-06-IASA</u> | ce02.marie.hellasgrid.gr      | -         | <u>.</u>  | <u>ok</u> | <u>ok</u>     | <u>ok</u> | GLITE-3 0 1 | 20       | 2       | 18     | 1              | 0.17       | 0.00      | 20     | 17     | <u>OK info</u>  |
| 12 | HG-01-GRNET       | ce01.isabella.grnet.gr        | <u>ok</u> | <u>ok</u> | <u>ok</u> | <u>ok</u>     | <u>ok</u> | GLITE-3 0 2 |          | 1       | 63     | 7              | 3.32       | 1.46      | 64     | 63     | <u>OK ok</u>    |
| 13 | HG-02-IASA        | ce01.marie.hellasgrid.gr      | -         | -         | <u>ok</u> | <u>ok</u>     | <u>ok</u> | GLITE-3 0 1 | 118      | 40      | 78     | 0              | 2.68       | 0.17      | 118    | 117    | <u>OK info</u>  |
| 14 | HG-04-CTI-CEID    | ce01.kallisto.hellasgrid.gr   | -         | <u>_</u>  | <u>ok</u> | <u>ok</u>     | <u>ok</u> | GLITE-3 0 0 | 120      | 30      | 93     | 0              | 2.47       | 0.15      | 120    | 116    | <u>OK ok</u>    |
| 15 | HG-05-FORTH       | ce01.ariagni.hellasgrid.gr    | -         | -         | <u>ok</u> | <u>ok</u>     | <u>ok</u> | GLITE-3 0 0 | 116      | 2       | 116    | 9              | 2.69       | 0.22      | 120    | 99     | <u>OK ok</u>    |
| 16 | <u>HG-06-EKT</u>  | ce01.athena.hellasgrid.gr     | <u>ok</u> | <u>ok</u> | <u>ok</u> | <u>ok</u>     | <u>ok</u> | GLITE-3 0 2 | 226      | 1       | 225    | 17             | 9.37       | 0.00      | 228    | 207    | <u>OK OK ok</u> |
| 17 | <u>LCG-IL-OU</u>  | grid01.cslab.openu.ac.il      | -         | <u>.</u>  | <u>ok</u> | <u>ok</u>     | <u>ok</u> | GLITE-3 0 0 | 10       | 1       | -      |                | 0.11       | 0.01      | 10     | 9      | <u>OK ok</u>    |
| 18 | TAU-LCG2          | lcfgng.cs.tau.ac.il           | -         | -         | <u>ok</u> | <u>ok</u>     | <u>ok</u> | GLITE-3 0 1 | 19       | 2       | 30     | 33             | 0.08       | 0.01      | 22     | 11     | <u>OK.</u>      |
| 19 | TECHNION-LCG2     | ds-lcg-ce01.cs.technion.ac.il | -         | -         | <u>ok</u> | <u>ok</u>     | <u>ok</u> | GLITE-3 0 2 | 13       | 9       | 0      | 0              | 0.09       | 0         | 18     | 3      | <u>JL</u> .     |
| 20 | WEIZMANN-LCG2     | wipp-ce.weizmann.ac.il        | <u>ok</u> | <u>ok</u> | <u>ok</u> | <u>ok</u>     | <u>ok</u> | GLITE-3 0 1 | 50       | 20      | 26     | 8              | 0.09       | 0.06      | 50     | 48     | <u>OK ok</u>    |
| 21 | MK-01-UKIM II     | grid-ce.ii.edu.mk             | -         | -         |           |               | <u>ok</u> | GLITE-3 0 0 | 12       | 9       | 3      | 0              | 0.21       | 0.00      | 12     | 11     | <u>OK ok</u>    |
| 22 | NIHAM             | alice003.nipne.ro             | -         |           |           | <u>ok</u>     | <u>ok</u> | GLITE-3 0 1 | 2        | 2       | 0      | 0              | 0.04       | 0.00      | 2      | 1      | <u>OK ok</u>    |
| 23 | <u>RO-01-ICI</u>  | testbed001.grid.ici.ro        | -         |           |           |               | <u>ok</u> | GLITE-3 0 1 | 20       | 16      | 2      | 0              | 0.40       | 0.01      | 20     | 19     | <u>OK.</u>      |
| 24 | RO-02-NIPNE       | tbat01.nipne.ro               | -         | <u> </u>  |           |               | <u>ok</u> | GLITE-3 0 1 |          | 86      |        | 0              | 0.36       | 0.05      | 102    | 101    | <u>OK ok</u>    |
| 25 | TR-01-ULAKBIM     |                               |           |           |           |               | <u>ok</u> | GLITE-3 0 2 |          | 54      | 12     | 10             | 2.36       | 0.69      | 108    | 95     | JS JS ok        |
| 26 | AEGIS01-PHY-SCL   | ce.phy.bg.ac.yu               | <u>ok</u> | <u>ok</u> | <u>ok</u> | <u>ok</u>     | <u>ok</u> | GLITE-3 0 2 |          | 1       |        | 200            | 0.05       | 0.08      | 101    | 97     | <u>OK OK ok</u> |
|    |                   |                               |           |           |           |               | sites     | countries   | totalCPU | freeCPU | runJob | waitJob        | seAvail TB | seUsed TE |        | avgCPU | 1               |
|    |                   |                               |           |           |           | Total         | 26        | 8           | 1354     | 463     | 880    | 519            | 29.32      | 3.33      | 1441   | 1285   |                 |

#### Monitoring tools: SFTs

#### Site Functional Tests (<u>https://lcg-sft.cern.ch/sft/lastreport.cgi</u>)

JL

JS.

CT

OK.

Colours definition

SD Scheduled downtime #a3a3a3

NT Non-critical tests failed #f2f98e

Job submission failed #f4876b

#aab3ff

#f9d48e

掛2f98e

Job list match failed

Critical tests failed

OK

#### CSH test csh **R-GMA Secure Connector** rqmasc VO software directory swdir R-GMA rqma WN host name wn Software Version (WN) ver CA certs version ca Replica Management тт VO Tag management votag Job submission js BrokerInfo bi apel Apel test

Test abbreviations

**eGee** 

Enabling Grids for E-science in Europe

Test summary

|       | SD | Л | JS | СТ | οк | total |
|-------|----|---|----|----|----|-------|
| dteam |    |   | 1  |    | 5  | б     |

| Γ  | St.        | Region                                   | Site Name       | Site CE                       |           | VO dteam |    |            |           |          |           |            |          |       |          |          |          |  |  |
|----|------------|------------------------------------------|-----------------|-------------------------------|-----------|----------|----|------------|-----------|----------|-----------|------------|----------|-------|----------|----------|----------|--|--|
|    | <u>ət.</u> | Region                                   | site Manie      |                               |           | js       | wn | ver        | <u>ca</u> | rgma     | <u>bi</u> | <u>csh</u> | rm       | votag | swdir    | rgmasc   | apel     |  |  |
| 1. | <u>0K</u>  | SouthEasternEurope                       | <u>BG01-IPP</u> | ce001.grid.bas.bg             | <u>0K</u> | <u>0</u> | Ι  | <u>270</u> | 0         | 0        | <u>0</u>  | <u>0</u>   | <u>0</u> | 0     | <u>0</u> | <u>0</u> | 0        |  |  |
| 2. | <u>JS</u>  | SouthEasternEurope                       | EGEE-SEE-CERT   | ce01.gridctb.uoa.gr           | <u>JS</u> | X        | ?? | ??         | ??        | ??       | ??        | ??         | ??       | ??    | ??       | ??       | ??       |  |  |
| 3. | <u>0K</u>  | SouthEasternEurope                       | GR-01-AUTH      | node001.grid.auth.gr          | <u>0K</u> | <u>0</u> | Ι  | <u>270</u> | 0         | <u>0</u> | <u>0</u>  | <u>0</u>   | <u>0</u> | 0     | <u>0</u> | <u>0</u> | 0        |  |  |
| 4. | <u>OK</u>  | SouthEasternEurope                       | HG-01-GRNET     | <u>ce01.isabella.grnet.gr</u> | <u>ok</u> | <u>0</u> | Ι  | 270        | 0         | <u>0</u> | <u>0</u>  | <u>0</u>   | <u>0</u> | 0     | <u>0</u> | <u>0</u> | 0        |  |  |
| 5. | <u>OK</u>  | SouthEasternEurope<br>SouthEasternEurope | HG-02-IASA      | ce01.marie.hellasgrid.gr      | <u>0K</u> | <u>0</u> | Ι  | 270        | 0         | <u>0</u> | <u>0</u>  | <u>0</u>   | <u>0</u> | W     | 0        | <u>0</u> | 0        |  |  |
| б. | <u>0K</u>  | SouthEasternEurope                       | <u>NIHAM</u>    | alice003.nipne.ro             | <u>0K</u> | <u>0</u> | Ι  | 270        | 0         | <u>0</u> | <u>0</u>  | <u>0</u>   | <u>0</u> | W     | <u>0</u> | <u>0</u> | <u>0</u> |  |  |

The improved SFT tool is called SAM: https://lcg-sam.cern.ch:8443/sam/sam.py

#### Monitoring tools: GridICE

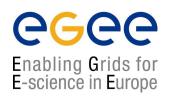

#### • Grid ICE (<u>http://gridice2.cnaf.infn.it:50080/gridice/site/site.php</u>)

| Grid CCC<br>The eves of the Grid |     |            |     |    |         |         |                       |                            |      |        |         |           | no nitori  | PGC<br>nabling<br>or E-sci | Grids |
|----------------------------------|-----|------------|-----|----|---------|---------|-----------------------|----------------------------|------|--------|---------|-----------|------------|----------------------------|-------|
|                                  |     |            |     |    | Geo     | view    | Site v                | view                       | VC   | ) view | Hel     | p Ab      | out        |                            |       |
| GridICE >> Site::ALL             |     |            |     |    |         |         |                       |                            |      |        |         |           |            |                            |       |
| General Gris                     |     | Но         | st  |    | Job     | Chai    | rts                   | Netv                       | vork |        |         |           |            |                            | XML   |
|                                  |     |            |     | C  | verview |         | nputing<br>Duting Res | iting Mar<br>Ing Resources |      | ent    | Ste     |           | ge Resourc | es                         |       |
| <u>Site v</u>                    |     | Region     | GK# | Q# | RunJob  | WaitJob | JobLoad               | Power                      | WN#  | CPU#   | CPULoad | Available | Total      | %                          | MH#   |
| AEGIS01-PHY-SCL                  | =   | SEE        | 1   | 8  | 100     | 198     | 100%                  | 0                          | 25   | 97     | 100%    | -         | -          | -                          | 31    |
| BG01-IPP                         |     | SEE        | 2   | 22 | 18      | 306     | -                     | -                          | -    | -      | -       | 33.5 GB   | 105.1 GB   | 68%                        | i –   |
| BG02-IM                          |     | SEE        | 1   | 6  | 1       | 0       | 5 <b>%</b>            | 0                          | 3    | 2      | 50%     | 13.6 GB   | 32.9 GB    | 59%                        | 2     |
| BG04-ACAD                        |     | SEE        | -   | -  | -       | -       | 83%                   | 0                          | 40   | 80     | 23%     | -         | -          | -                          | 43    |
| BG05-SUGrid                      |     | <u>SEE</u> | 1   | 8  | 4       | 16      | 50%                   | 0                          | 4    | 10     | 4 0%    | 38.5 GB   | 83.5 GB    | 54%                        | 2     |
| CY-01-KIMON                      | 3   | <u>SEE</u> | 1   | 9  | 26      | 0       | 4 0%                  | 0                          | 36   | 70     | 17%     | -         | -          | -                          | 4     |
| GR-01-AUTH                       | ų   | <u>SEE</u> | 1   | 11 | 5       | 9       | -                     | -                          | -    | -      | -       | 180.3 GB  | 217.6 GB   | 17%                        | l – I |
| GR-03-HEPNTUA                    | 뙡   | SEE        | -   | -  | -       | -       | 77%                   | 0                          | 11   | 22     | 56%     | -         | -          | -                          | 15    |
| GR-04-FORTH-ICS                  | 1   | <u>SEE</u> | -   | -  | -       | -       | 100%                  | 0                          | 4    | 3      | 100%    | -         | -          | -                          | 7     |
| GR-05-DEMOKRITOS                 | W W | SEE        | -   | -  | -       | -       | 95%                   | 15K                        | 10   | 40     | 98%     | 864.6 GB  | 868.5 GB   | 0%                         | 4     |
| HG-01-GRNET                      | E.  | <u>SEE</u> | -   | -  | -       | -       | 100%                  | 0                          | 23   | 61     | 96%     | -         | -          | -                          | 28    |
| HG-02-IASA                       | 擅   | SEE        | -   | -  | -       | -       | -                     | -                          | -    | -      | -       | -         | -          | -                          | 1     |
| HG-04-CTI-CEID                   | 1   | <u>SEE</u> | 1   | 14 | 109     | 0       | 100%                  | 0                          | 60   | 120    | 63%     | 2.4 TB    | 2.5 TB     | 6%                         | 63    |
| HG-05-FORTH                      | 뙡   | SEE        | 1   | 14 | 116     | 22      | 100%                  | 0                          | 58   | 114    | 91%     | -         | -          | -                          | 63    |
| HG-06-EKT                        | Щ   | <u>SEE</u> | 1   | 15 | 225     | 18      | 100%                  | 0                          | 113  | 224    | 91%     | -         | -          | -                          | 118   |

• There can also exist local MON instances (eg: http://mon.egee-see.org)

#### .. and many other monitoring tools...

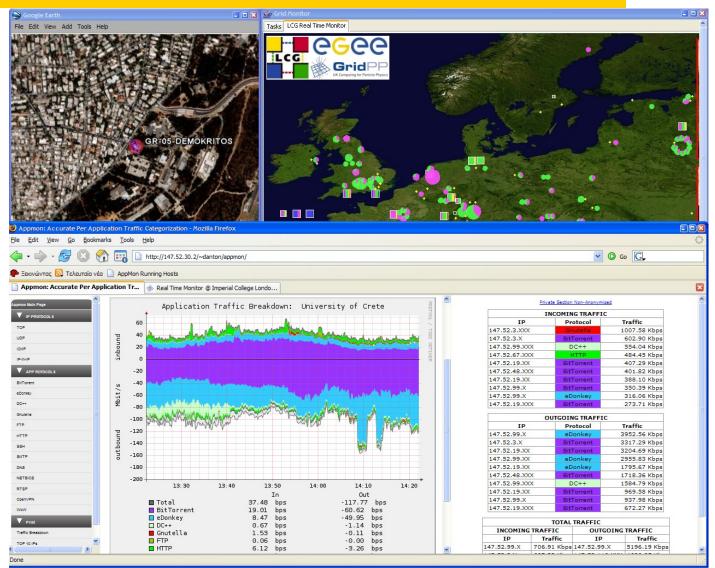

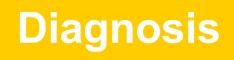

- Read the description of the task / problem
  - mail received usually from the CIC-on-duty or ROC: helpdesk.egee-see.org
- Look (yes!) at "Sites Functional Tests"/SAM for more details
- Get assistance / guidance from
  - Knowledge databases with information about the typical problems
    - http://goc.grid.sinica.edu.tw/gocwiki/SiteProblemsFollowUpFaq
    - http://grid-it.cnaf.infn.it/index.php?knowledgebase
    - http://www.gridpp.ac.uk/tb-support/faq/index.html
  - The pool of expertise that resides in mailing lists:
    - LCG-ROLLOUT@LISTSERV.RL.AC.UK
    - egee-sa1-tech@grnet.gr

## **Problem solving**

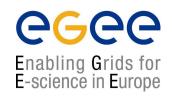

- Try to **reproduce** the problem and **identify** its cause
- Try to solve the problem
- If needed request assistance from egee-sa1-tech@grnet.gr and/or the CIC-on-duty
- If problem is solved
  - Report to Savannah/GGUS that it is solved, explain briefly what caused it
  - CIC-on-duty or the ROC support team updates the ticket to "Site OK"
  - Your site will be in quarantine for 3 working days
- Else
  - Report to Savannah/GGUS and grid-support@egee-see.org the reason why the problem is not solved.

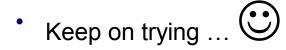

#### Where to get information from

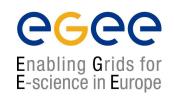

- ICCS team Grid Certification Guide (you should be familiar!) http://www.egee-see.org/content/modules/downloads/Certification\_v2.pdf
- HOW TO TEST AN LCG2 SITE (LCG2-Site-Testing.pdf) <u>http://grid-deployment.web.cern.ch/grid-deployment/documentation/LCG2-Site-Testing.pdf</u>
- DESY's Test Guide (find examples and debug commands) http://grid.desy.de/tests/
- GridPP: FAQ for LCG Site Administrators
  <a href="http://www.gridpp.ac.uk/tb-support/faq/">http://www.gridpp.ac.uk/tb-support/faq/</a>
- GOCwiki: Grid Administration FAQs and Troubleshooting
  <a href="http://goc.grid.sinica.edu.tw/gocwiki">http://goc.grid.sinica.edu.tw/gocwiki</a>
- Information System Troubleshooting (GRISs, GIISs, BDIIs) http://lfield.home.cern.ch/lfield/trouble.html (if you have to debug the MDS)

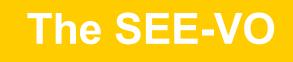

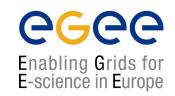

- Operational since March 2005
- Purpose: act as catch-all VO for new applications of Regional Users
- How to enroll : Get a certificate and go to <u>https://www.grid.auth.gr/services/voms/SEE/request.php</u>
- Evaluation committee for new user/applications (SEE-EGAAP).
  Formal evaluation procedure will be established based on EGAAP existing policies but with relaxed requirements.

#### **Hierarchical National Infrastructure**

Enabling Grids for E-science in Europe

Tier 0 – Demokritos Located, Central GRNET node (64 CPUs-10TB SAN)

Tier 1 – 5 peripheral nodes: Athens (2), Patras, Thessaloniki, Crete

Tier 2 – Integration of other infrastructure (sch.gr, Laboratories)

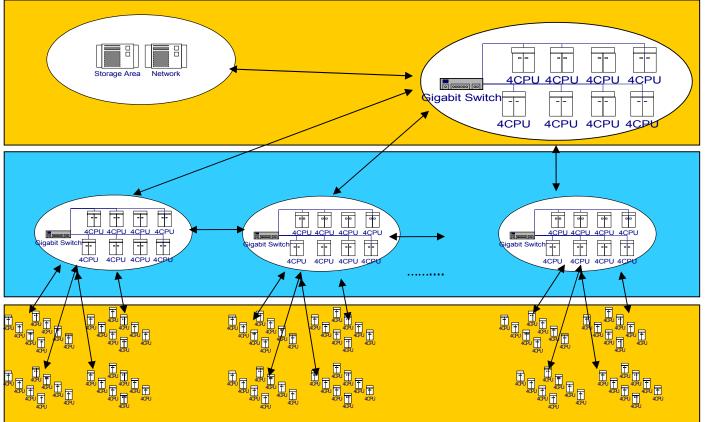

#### **Policies and Procedures**

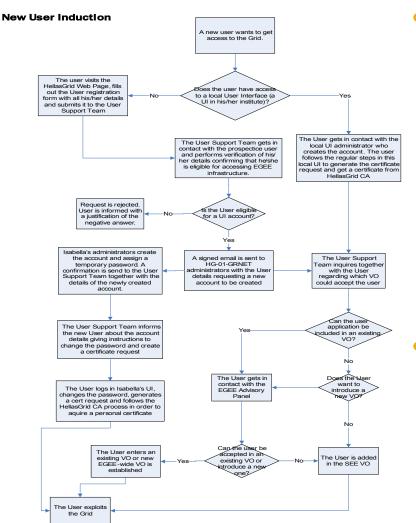

 Policies exist for nearly any grid related activity, such as:

()(-)(-)(-)

- Adding a site (ROC-related)
- Having a user get a certificate
- Adding a user to a VO (AUP)
- Adding a system administrator
- Handling a security incident
- ...more we don't know...
- LCG Grid evolves faster than the policies themselves, so do "handle with care" ⓒ

## Ανατομία ενός VO: SEE VO

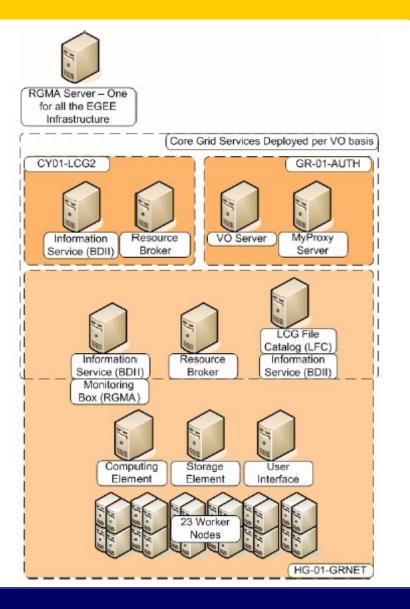

- Κατάλογος χρηστών:
  - VO server & Myproxy

6<u>6</u>66

- Κατάλογος πόρων:
  - BDII (LDAP based!)
- Υπολογιστικοί πόροι:
  - Resource Broker (RB)
- Χωρητικοί πόροι:
  - LCG File Catalog (LFC)
- Τοπικές Υποδομές:
  - CE & WNs, SE, UI κλπ.

## **Support Resources**

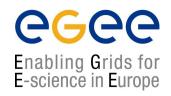

- Various channels have been established for User Support
- Problem Reporting
  - EGEE-SEE Helpdesk (<u>https://helpdesk.egee-see.org/</u>)
  - GGUS (<u>https://gus.fzk.de</u>) EGEE-wide
- Localized Documentation, FAQs, Tips, Instructions
  - EGEE-SEE Wiki (<u>http://wiki.egee-see.org/index.php/Users</u>)
  - EGEE-SEE Web Site (<u>http://www.egee-see.org/</u>). Recently restructured to provide easier navigation for the users.
- Other ad-hoc resources (various web sites, documents etc.)

#### Υποδομή HellasGrid I, Isabella

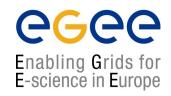

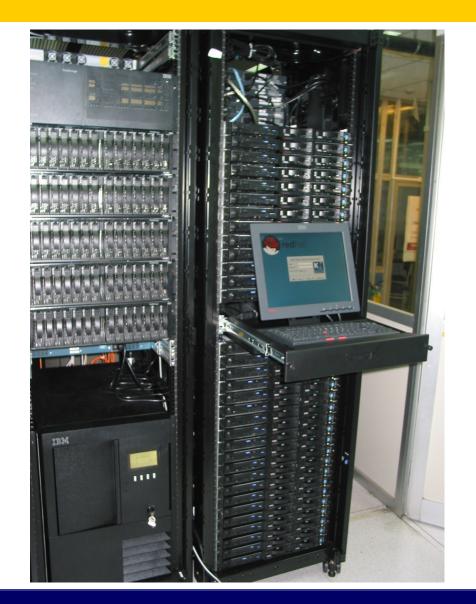

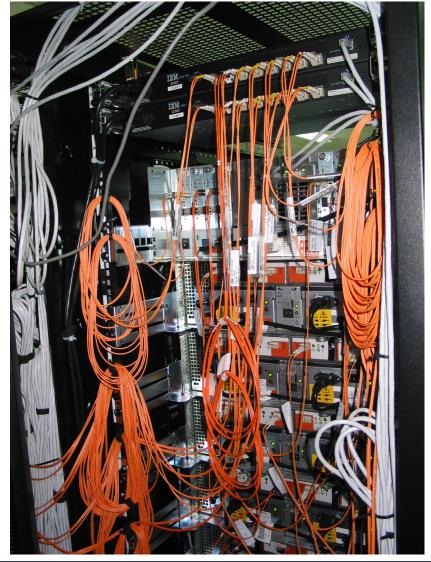

## **Production Level Grid Infrastructure**

- High Availability
  - Through HW and SW redundancy
- Security aspects thoroughly examined
- Timely Resolution of problems
  - Efficient collaboration between team members

- Close cooperation with VOs
- Aid in the deployment of New Sites / certification

#### Hardware Redundancy

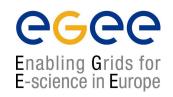

- Redundant disks on Service Nodes and WNs (RAID1 - mirroring)
- Redundant Storage Infrastructure for SE/SAN at multiple levels
  - RAID5 volumes on storage array
  - Redundant FC disk controllers + PSUs.
  - Redundant FC links in fail-over mode AND balancing mode for GPFS storage nodes
  - Node redundancy at the GPFS level

#### **Software Redundancy**

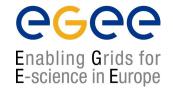

- Redundant GPFS storage nodes
  - One primary / one secondary per Network Storage Device (NSD)
- Redundant network service instances
  - For DNS two on-site, two off-site servers
  - Similar redundancy in handling the NTP protocol

## **Security: OpenVPN**

**eGee** 

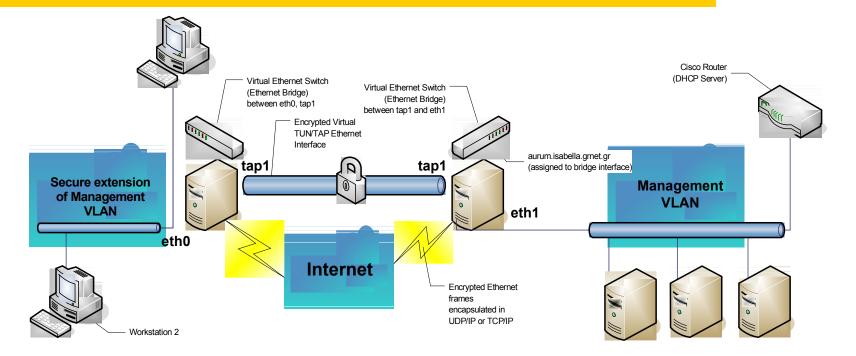

- Management interfaces unreachable from the outside
- Secure remote access to management VLAN using the free OpenVPN tool
  - Certificate-based authentication
  - SSL-based encryption

#### **Security: Node hierachy**

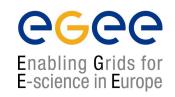

- Nodes are kept in a security hierarchy with different levels
  - Platinum: Backup server, Remote Console Access
  - Gold: Management Server, HW monitoring
  - Copper: Services & Worker Nodes for the Grid
- Explicitly defined trust relationships!

## Security: IDSs & logging

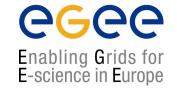

- System-based Intrusion Detection Systems
  - OSS tools (e.g. chkrootkit)
  - Custom-written scripts (chksetuid with md5sum)
- Network based Intrusion Detection Systems
  - Snort

- *Factorized* Logging infrastructure based on syslog-ng
  - Logs collected centrally at the management server
  - Logs replicated at off-site location

#### **Timely resolution of HW / SW problems**

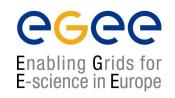

#### Support contracts with vendors in place

- IBM is the provider of the hardware of the HellasGrid I node
- HP is the provider of the hardware of the HellasGrid II nodes
- Support contracts are in place, in order to ensure timely replacement of components that are found to malfunction. It has been used in practice, equipment needs maintenance after all.
- Support contracts extend to equipment such as the Uninterruptible Power Supply and the Air-Conditioners
- Vendors are willing to keep up their promises, but the complexity of the equipment and its configuration setup should not be underestimated

# **Day-to-day Operations: Shifts**

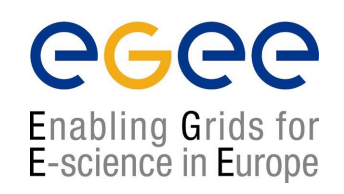

- Two shifts per day
  - 09:00 15:00, 15:00-21:00, Monday to Friday
- Ensures proper response in case of an emergency
- Handling of tickets coming from EGEE & SEE
- Timely service of requests from User Support team

## Day-to-day ops: Monitoring Tools

Enabling Grids for E-science in Europe

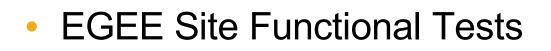

- Local monitoring tools
  - Ganglia
  - MRTG
- Vendor-specific tools
  - IBM Cluster Systems Management
    - Monitors various node health parameters
    - Sends e-mail alerts which can be routed to mobiles

## Introduction of new sites in HG

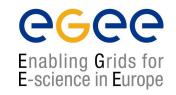

- Streamlining of new site installations
  - Guide for new HW installations
  - Customized instructions for OS deployment
- Certification Period
  - Certification SFTs run by the HG-01-GRNET team for all yet uncertified sites
  - Site enters production when the tests have run without problems for 5 days

## **Collaboration of Team Members**

Enabling Grids for E-science in Europe

#### Request Tracker

- Web-based Ticketing System
- Used for day-to-day collaboration
- Permanent archive of information on all events during shifts
- Facilitates integration of new team members
- Knowledge base for all of HellasGrid' clusters

#### Weekly meetings

- Review of open tickets
- Planning of future activities

#### **RT ticketing system: the big picture**

🕑 RT at a glance - Mozilla Firefox Ð File Edit View Go Bookmarks Tools Help & https://rt.cslab.ece.ntua.gr/ 🜔 Go 🔂 Icg-rollout 💫 Latest Headlines 🔏 Slashdot: News for ... 📄 e-Paideia 🚟 ToDo 🗀 OSS4OSS 🗀 Isabella 🗹 RT at a glance LCG Generic Installation & Configuration Gu... Found 24 tickets 2 #12368: \$ATLAS\_SW\_DIR problems SLab Preferences | Logout Logged in as gef RT for cslab.ntua.gr New ticket in egee-3rd-parties ¥ Search RT at a glance Home 10 highest priority tickets I own... **Quick search** #Subject Status Oueue Oueue New Open Configuration 4601 test areek iso8859-7 General open [Update] egee-3rd-parties 0 0 5651 hwclock: erroneous delta times? General open [Update] egee-sal-tech 0 0 Preferences General 1 6 10 highest priority tickets I requested... grid-sec 21 n HG-01-GRNET 8 16 #Subject Oueue StatusOwner HG-01-GRNET-LOGS 0 n 810 Να βρεθεί υποστήριξη και upgrades για airco/ups κλπ. HG-01-GRNET open kkoum HG-06-EKT 1 1 5651 hwclock: erroneous delta times? General open qef HG-06-EKT-CSIRT 0 1 hwinfo 0 0 lcg-rollout-digest 286 234 root director 843 106 smokealert 24 n test n n vo-sites 886 364 Don't refresh this page. ¥ Gol 🔀 Find: vangelis 💿 Find Next 🙆 Find Previous 📰 Highlight 🔲 Match case https://rt.cslab.ece.ntua.gr/Search/Listing.html?ValueOfStatus=open&ValueOfStatus=new&StatusOp==&QueueOp==&ValueOfQueue=19&RowsPerPage=50&NewSearch=1 rt.cslab.ece.ntua.gr 📇 🛃 start 12 🖸 😂 🖉 🖄 🔊 😼 🤹 🖏 🗿 4 😨 12:44 nµ じ 2 Firefox 🔄 Inbox for fotis@mail.... Microsoft PowerPoint .

Enabling Grids for E-science in Europe

#### **RT ticketing system: Queue status**

**CGCC** Enabling Grids for E-science in Europe

|                         | <u>ن</u>                    | https://rt.cslab.ece.ntua.gr/Search/Listing.html?Va                                                                            | alueOfStatus=open&V  | alueOrStatus=new&Stal | tusOp=%3D8       | kQueueOp= 🛅 🎽                   | 🖸 🖸 🖸                | g-rollout                           |
|-------------------------|-----------------------------|----------------------------------------------------------------------------------------------------|----------------------|-----------------------|------------------|---------------------------------|----------------------|-------------------------------------|
| Latest Headlines 🍾      | Slashdot:                   | News for 📋 e-Paideia 🔤 ToDo 🚞 OSS4OSS 🚞                                                                                        | Isabella             |                       |                  |                                 |                      |                                     |
| LCG Generic Installatio | uration Gu 🗹 RT at a glance | 🗹 Found 24                                                                                                    | 🗹 Found 24 tickets   |                       |                  | #12368: \$ATLAS_SW_DIR problems |                      |                                     |
| CSLab                   |                             |                                                                                                    |                      |                       |                  |                                 |                      | c <b>es   Logo</b> u<br>ged in as g |
| RT for cslab.n          | tua.g                       | r                                                                                                    | New ticket in        | egee-3rd-parties      | *                |                                 |                      | Search                              |
| ome                     | Fou                         | nd 24 tickets                                                                                                    |                      |                       |                  |                                 |                      |                                     |
| ickets                  | #                           | Subject                                                                                                    |                      |                       | Status           | Queue                           | Owner                | Priority                            |
| earch<br>New Search     |                             | Requestor                                                                                                    | (s)                  |                       | Created          | Last<br>Contact                 | Last<br>Updated      | Left                                |
| onfiguration            | 10949                       | Guide for new HW sites<br>HG-04-CTI-CEID@hellasgrid.gr, hg-02-iasa@hellasgrid.gr,<br>hg-05-forth@hellasgrid.gr, kkoum@grnet.gr | , hg-03-auth@hellasg | id.gr,                | open<br>5 months | HG-01-GRNET<br>2 weeks          | azisi<br>72 min      | 0<br>0                              |
| references              | 12297                       | GGUS-Ticket-ID: #6371 assigned to Generi<br>LCG                                                                                | c Deployment - I     | .B Deployment in      | new              | HG-01-GRNET                     | Nobody               | 0                                   |
| pproval                 |                             | support@ggus.org                                                                                                    |                      |                       | 6 days           | -                               | 5 hours              | 0                                   |
|                         | 12375                       | Re-Configuration<br>kkoum@gmetgr                                                                                               |                      |                       | new<br>6 hours   | HG-01-GRNET                     | Nobody<br>6 hours    | 0<br>0                              |
|                         | 12368                       | ¢ATLAS SW DIR problems                                                                                                    |                      |                       | open             | HG-01-GRNET                     |                      | 0                                   |
|                         | 12360                       | cpapachr@ics.forth.gr                                                                                                    |                      |                       | 11 hours         | 8 hours                         | 8 hours              | 0                                   |
|                         | 12209                       | Storage Element upgrade se dpm/dCache<br>kkoum@gmetgr                                                                          |                      |                       | open<br>2 weeks  | HG-01-GRNET                     | kyrginis<br>20 hours | 0                                   |
|                         | 12350                       | ungrade to 2.7.0                                                                                                    |                      |                       | open<br>3 days   | HG-01-GRNET<br>3 days           |                      | 0                                   |
|                         | 12339                       | GlueCEPolicyMayRuppingJobs: 0                                                                                                  |                      |                       | new<br>4 days    | HG-01-GRNET                     |                      | 0                                   |
|                         | 12340                       | dCache vs. DPM<br>kkoum@grnet.gr                                                                                               |                      |                       | new<br>4 days    | HG-01-GRNET<br>-                | Nobody<br>4 days     | 0<br>0                              |
|                         | 12334                       | [Fwd: [HellasGrid User-request] Νέα αίτησι<br>kkoum@gmetgr                                                                     | n]                   |                       | new<br>4 days    | HG-01-GRNET<br>-                | Nobody<br>4 days     | 0<br>0                              |
|                         | 810                         | Να βρεθεί υποστήριξη και upgrades για airo<br>fotis@mail.cem.ch, kkoum@gmet.gr                                                 |                      |                       | open<br>1 years  | HG-01-GRNET<br>4 days           | kkoum<br>4 days      | 0<br>0                              |
|                         | 12319                       | [Fwd: Re: Cisco 3750 Stack - error messag<br>azisi@cslab.ece.ntua.gr                                                           | es]                  |                       | new<br>5 days    | HG-01-GRNET                     | •                    | 0<br>0                              |
| Find: vangelis          |                             | 💿 Find Next 🙆 Find Previous 📃 Highlight 📘 Matc                                                                                 | h case               |                       |                  |                                 |                      |                                     |

#### RT system: managing a ticket

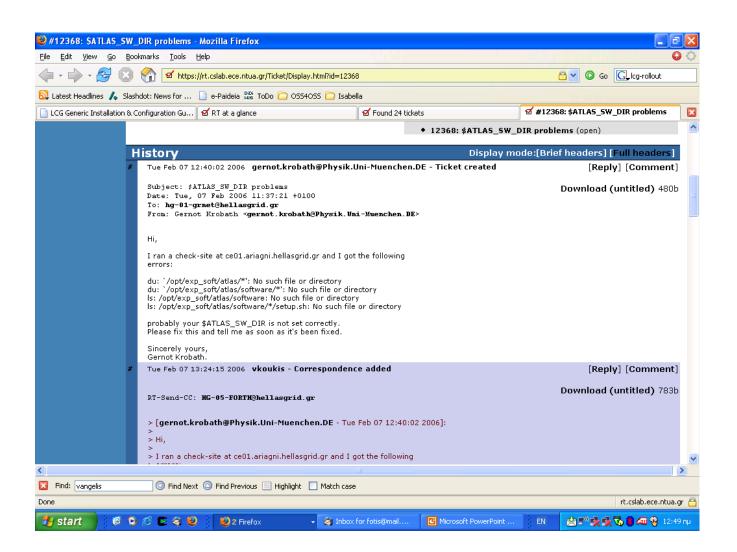

Enabling Grids for E-science in Europe

#### **Notorious Tickets of the past**

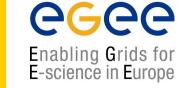

- #62: Evaluating GPFS suitability for our case
- #304: Optimizing configuration of CISCO switch stack
- #809: Document startup, boot, halt shutdown procedures
- #888: Daily check-list of the hg-01-grnet node
- #942: GPFS debugging & tiobench tests
- #2078: mprime and kernel-compiles, cpu temperature tests
- #4804: Heavy stress tests of HG-01-GRNET (minor repairs)
- *#*7200: Getting mpirun to work correctly with torque
- #7293: VPN architecture and OOB management
- #8460: Unscheduled downtime due to power
- #8617: Unscheduled downtime due to air-condition failure

## Our know-how

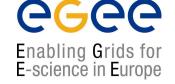

- Evaluating GPFS suitability for our case
- Optimization configuration of CISCO switch stack
- Document startup, boot, halt and shutdown procedures
- Build a daily check-list for the HG-01-GRNET node
- GPFS debugging & tiobench tests
- kernel-compiles and cpu temperature tests with mprime
- Heavy stress tests of HG-01-GRNET (with minor repairs)
- Unscheduled downtime due to power
- Unscheduled downtime due to air-condition failure

Get ready to coordinate with the plumber... ③

## **Putting it all together**

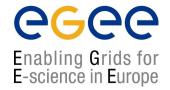

#### 23 IBM x335 xSeries Servers

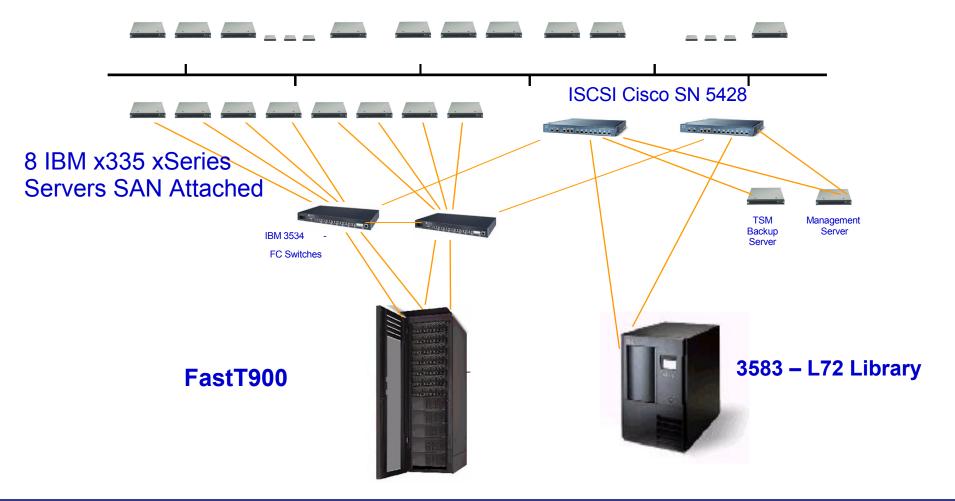

## HellasGrid I, Isabella

**eGee** 

Enabling Grids for E-science in Europe

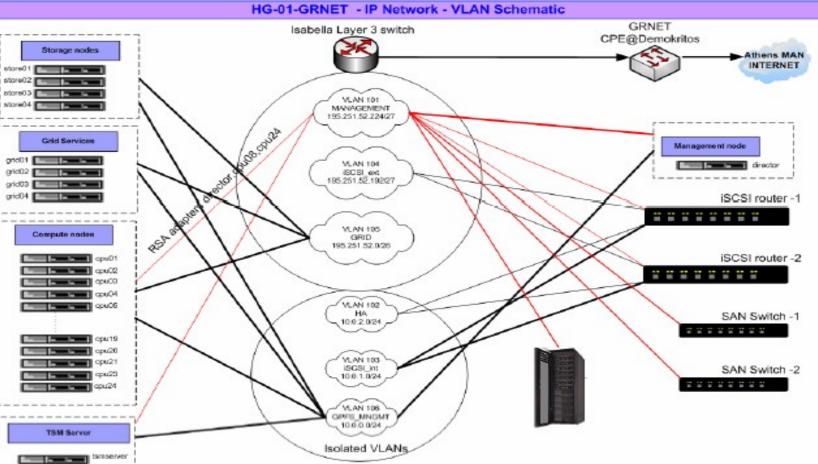

# **GPFS** Capabilities

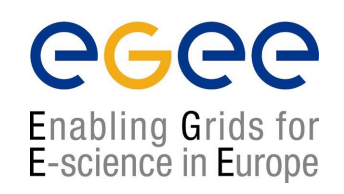

- High-performance parallel, scalable file system for Linux/AIX cluster environments
- Full Load Balancing: Shared-disk filesystem where every cluster node can have concurrent read/write access to (meta-)data
- Fail-over: High availability through automatic recovery from node and disk failures

## **Monitoring of HG-01-GRNET**

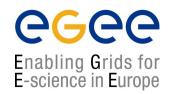

- <u>hg-01-grnet@hellasgrid.gr</u>, <u>hwinfo(...)@rt.cslab.ntua.gr</u>
- Tivoli Storage Manager TSM backup interface
- CISCO switch stack
- CISCO iSCSI switches
- Cluster Systems Management (CSM) utilities, RSA, RCM
- GPFS and filesystems monitors
- Storage Area Network GUI client

### Another "minor" cluster waiting 4 u

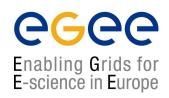

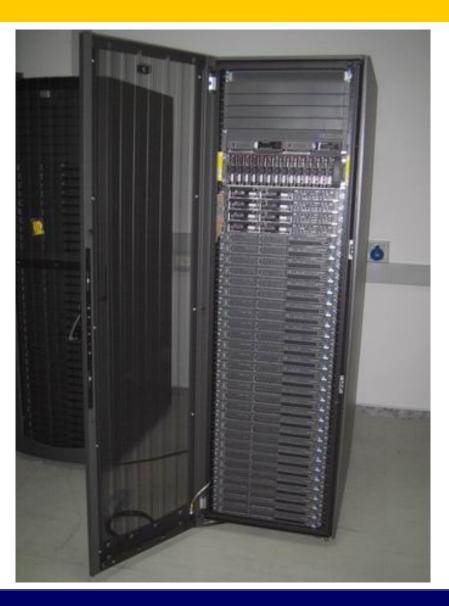

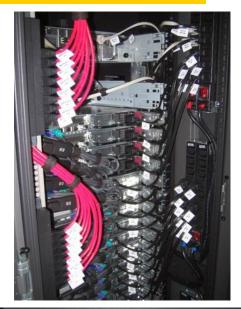

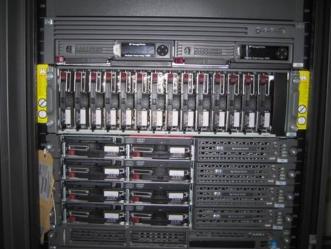

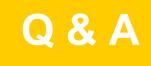

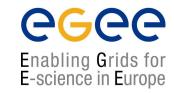

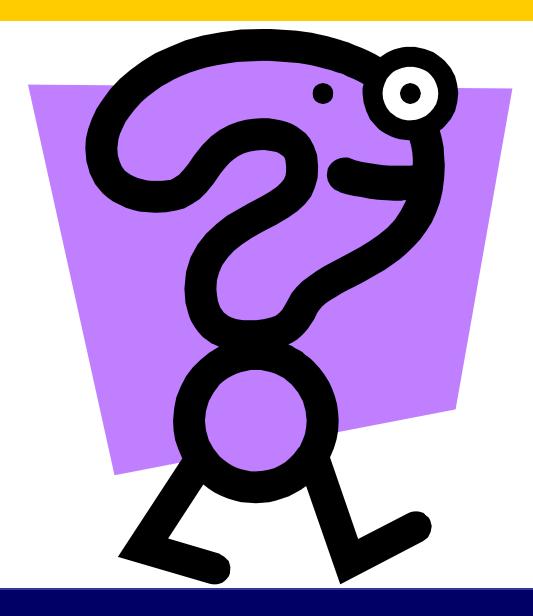